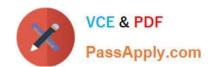

# 830-01<sup>Q&As</sup>

RCPE Certified Professional WAN Optimization

## Pass Riverbed 830-01 Exam with 100% Guarantee

Free Download Real Questions & Answers PDF and VCE file from:

https://www.passapply.com/830-01.html

100% Passing Guarantee 100% Money Back Assurance

Following Questions and Answers are all new published by Riverbed Official Exam Center

- Instant Download After Purchase
- 100% Money Back Guarantee
- 365 Days Free Update
- 800,000+ Satisfied Customers

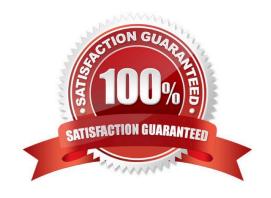

# https://www.passapply.com/830-01.html

2024 Latest passapply 830-01 PDF and VCE dumps Download

#### **QUESTION 1**

When upgrading from Steelhead EX v1.0 to Steelhead EX v2.0, what happens to existing VM slots on the appliance?

- A. The VM slots are immediately available as enabled VMs.
- B. The VM slots need to be manually added by managing VSP using the VMware vSphere client.
- C. The VM slots need to be manually added by using the VNC console access provided within Steelhead EX v2.0.
- D. The VM slots need to be manually converted to the new format using the tools available in the Steelhead EX Web UI.

Correct Answer: D

#### **QUESTION 2**

The Interceptor appliance will attempt to redirect a connection to a Steelhead appliance in the auto pool: A. When no user defined Load Balancing rules matches AND peer neighbors are defined

- B. When no user defined Load Balancing rules matches AND no peer neighbors are defined
- C. When no peer Interceptor appliances are defined
- D. When a user-defined Load Balancing rule matches AND a target Steelhead appliance is available

Correct Answer: A

#### **QUESTION 3**

On an Interceptor appliance, what does the Neighbor Peers reporting page display?

- A. connected, disconnected
- B. connecting, disconnecting
- C. connected, connecting, disconnected
- D. connected, connecting, resyncing, disconnected

Correct Answer: D

#### **QUESTION 4**

To verify that the Steelhead Mobile client software is running, what process should you look for in the Windows Task Manager?

A. rbtsport.exe

## https://www.passapply.com/830-01.html 2024 Latest passapply 830-01 PDF and VCE dumps Download

| В. | taskmgr.exe | е |
|----|-------------|---|
|----|-------------|---|

C. svchost.exe

D. services.exe

E. rivmobile.exe

Correct Answer: A

### **QUESTION 5**

You can monitor your Steelhead appliance disk performance using which reports? (Select 2)

- A. Data Store Cost
- B. Data Store Performance
- C. Disk Load
- D. SDR Hit
- E. Disk Pressure
- F. Disk Alarm

Correct Answer: AC

830-01 PDF Dumps

830-01 VCE Dumps

830-01 Exam Questions